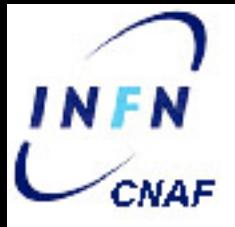

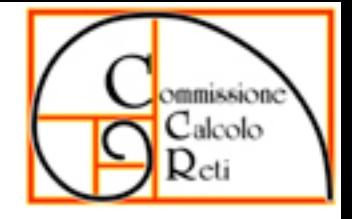

## **Stato Mailing INFN**

Riccardo.Veraldi@cnaf.infn.it

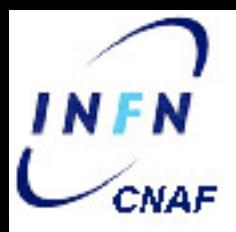

#### Mailbox imap

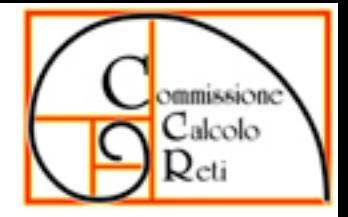

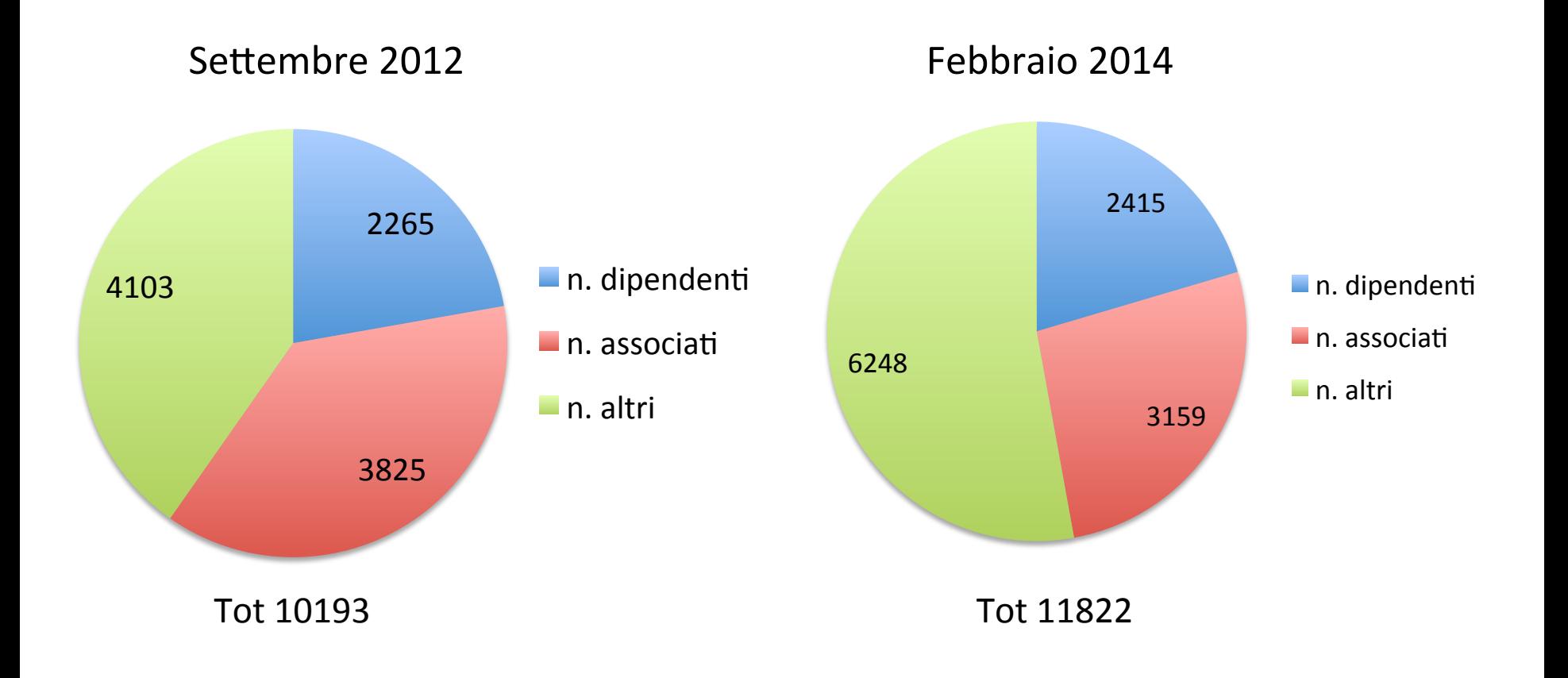

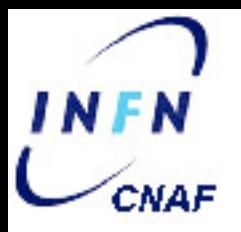

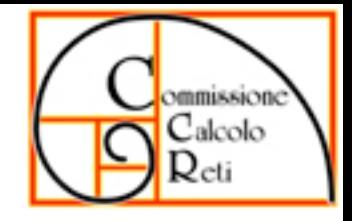

### Spazio disco utilizzato

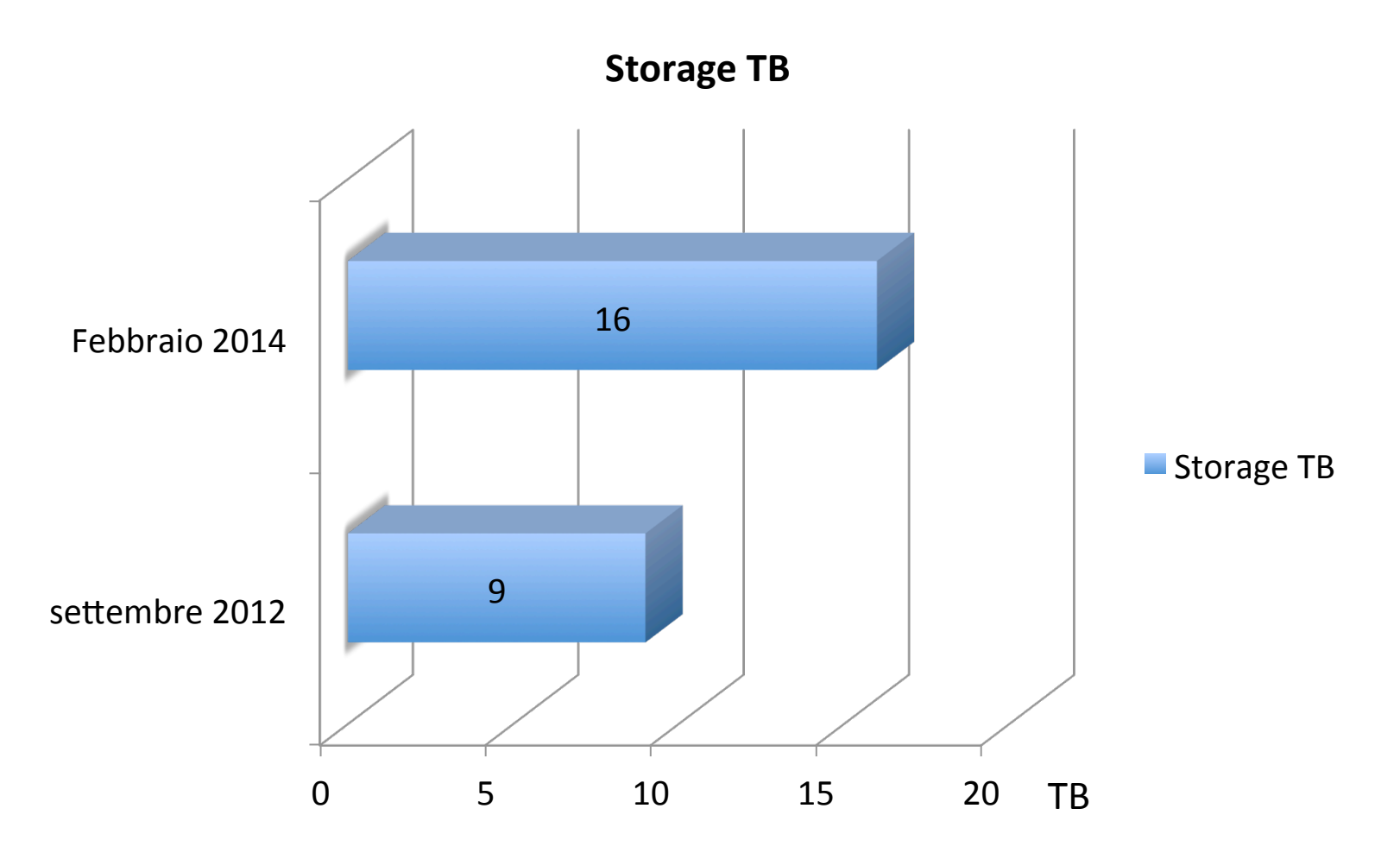

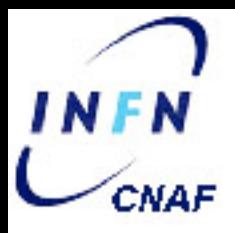

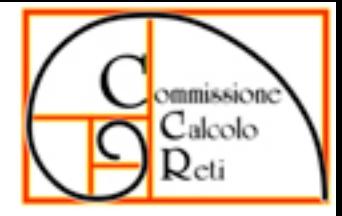

#### Risorse Hardware

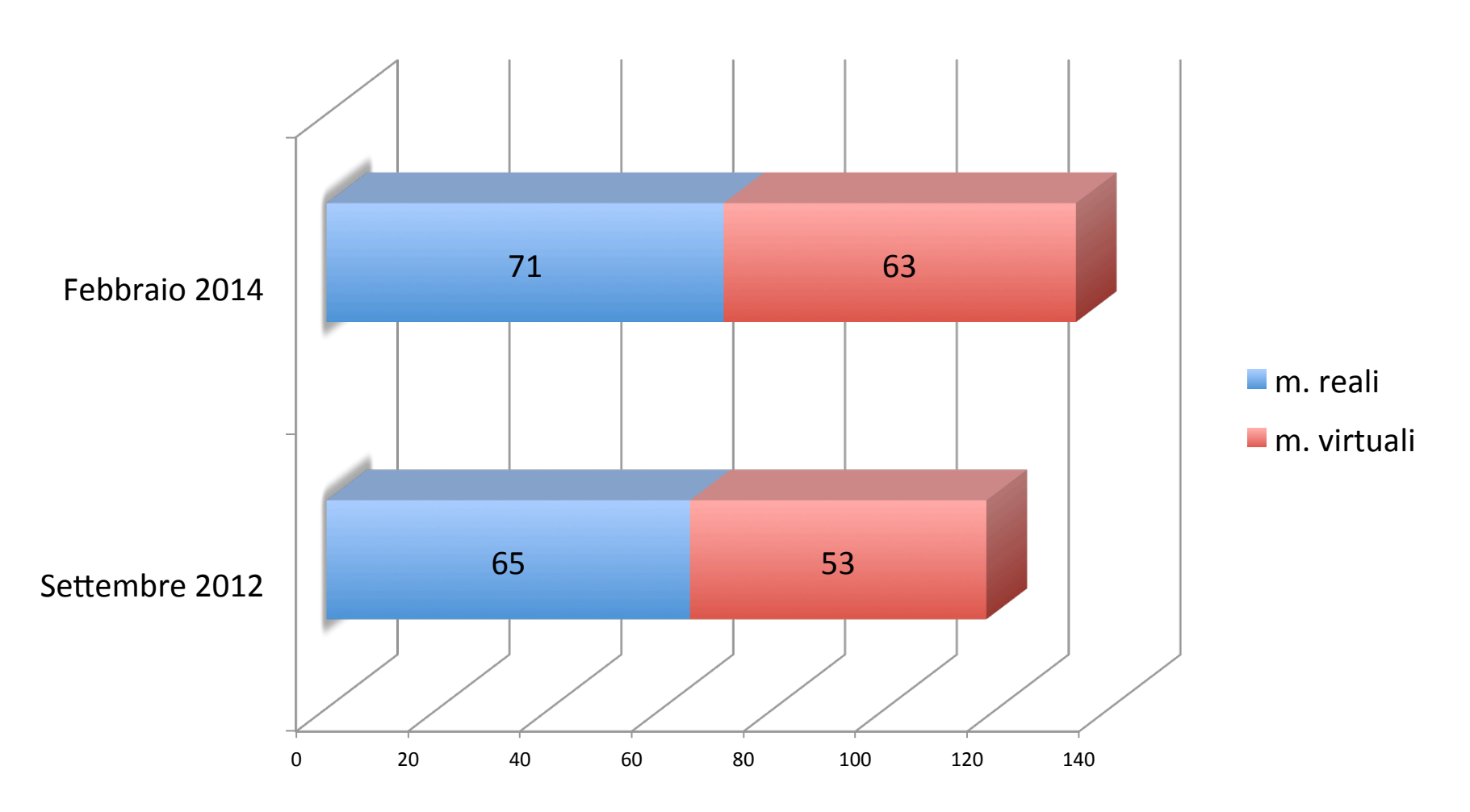

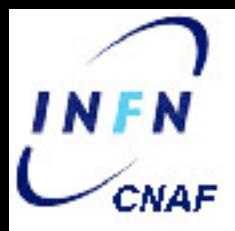

# Considerazioni

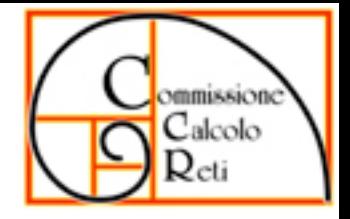

• Numero delle mailbox +16%

 $-$  numero delle mailbox per utenti non INFN rappresenta il 53% del totale

- Spazio disco +77%
- Numero di macchine:
	- $-$  totale  $\therefore$  + 14 %
	- $-$  reali : + 9 %
	- $-$  virtuali :  $+19%$

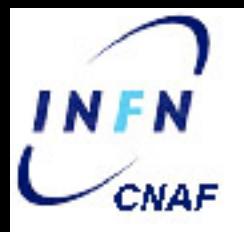

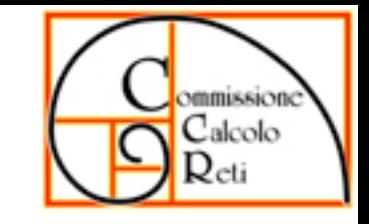

## Politiche per l'assegnazione dell'indirizzo @infn.it

- Quali sono i requirement?
	- $-$  Avere un indirizzo @infn.it per tutti?
	- Avere un indirizzo nome.cognome@infn.it per tutti ?
- Utilizzo di `uid`@infn.it
	- $-$  Uid unico, non ci sono conflitti di omonimia
	- $-$  Esiste già uno storico degli uid utilizzati e quindi non riassegnabili
	- $-$  Non credo il management voglia questa soluzione
- Utilizzo di nome.cognome#@infn.it
	- $-$  # cardinalità
	- Quale criterio per assegnare la cardinalità
	- $-$  Problema della riassegnazione di user gia' utilizzati
		- Occorre avere una memoria storica
	- $-$  Circa 100 omonimie da gestire ad oggi

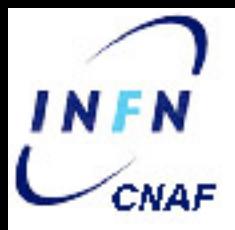

# Requisiti

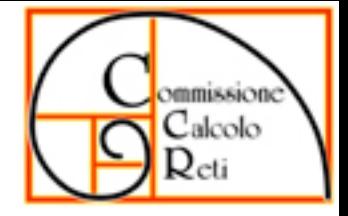

- Visibilità omogenea verso l'esterno
	- $-$  richiede indirizzi @infn.it
- facilità di memorizzazione o anche di "indovinabilità", e identificabilità del destinatario a partire dall'indirizzo
	- $-$  esclude  $\langle \text{uid} \rangle \text{Q}$ infn.it
	- <nome>.<cognome>@infn.it SOLUZIONE AUSPICABILE
	- $-$  definire il parco utenti (alcuni, tutti i dipendenti, dip +associati,dip+associati+ospiti)
	- $-$  definire un criterio di gestione delle omonimie
- Implementazione tecnica (quale MTA e come interfacciarlo ad AAI)

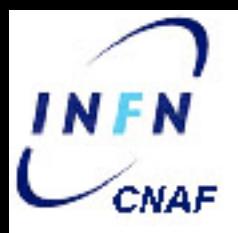

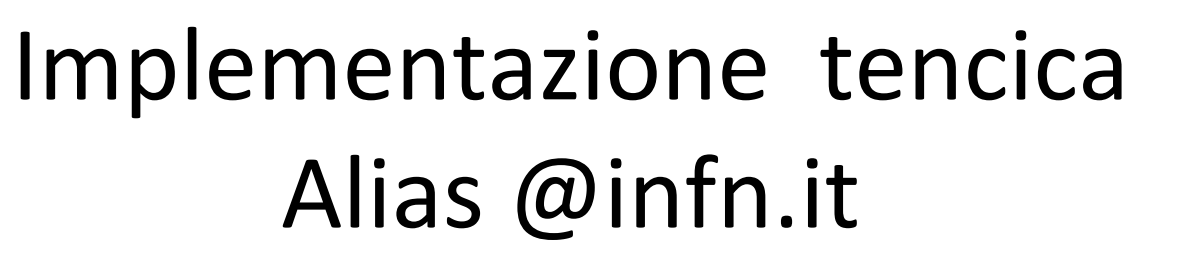

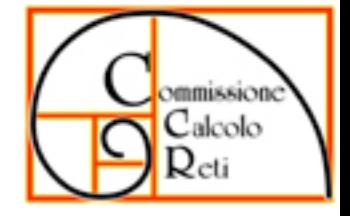

- Come realizzarlo?
	- Query LDAP tramite script che genera aliases o userdb
	- Query LDAP diretta effettuata dal MTA che riceve i messaggi (LDAP routing)
		- Sendmail vuole uno specifico schema da integrare nell'albero LDAP